# **AT Command Manual**

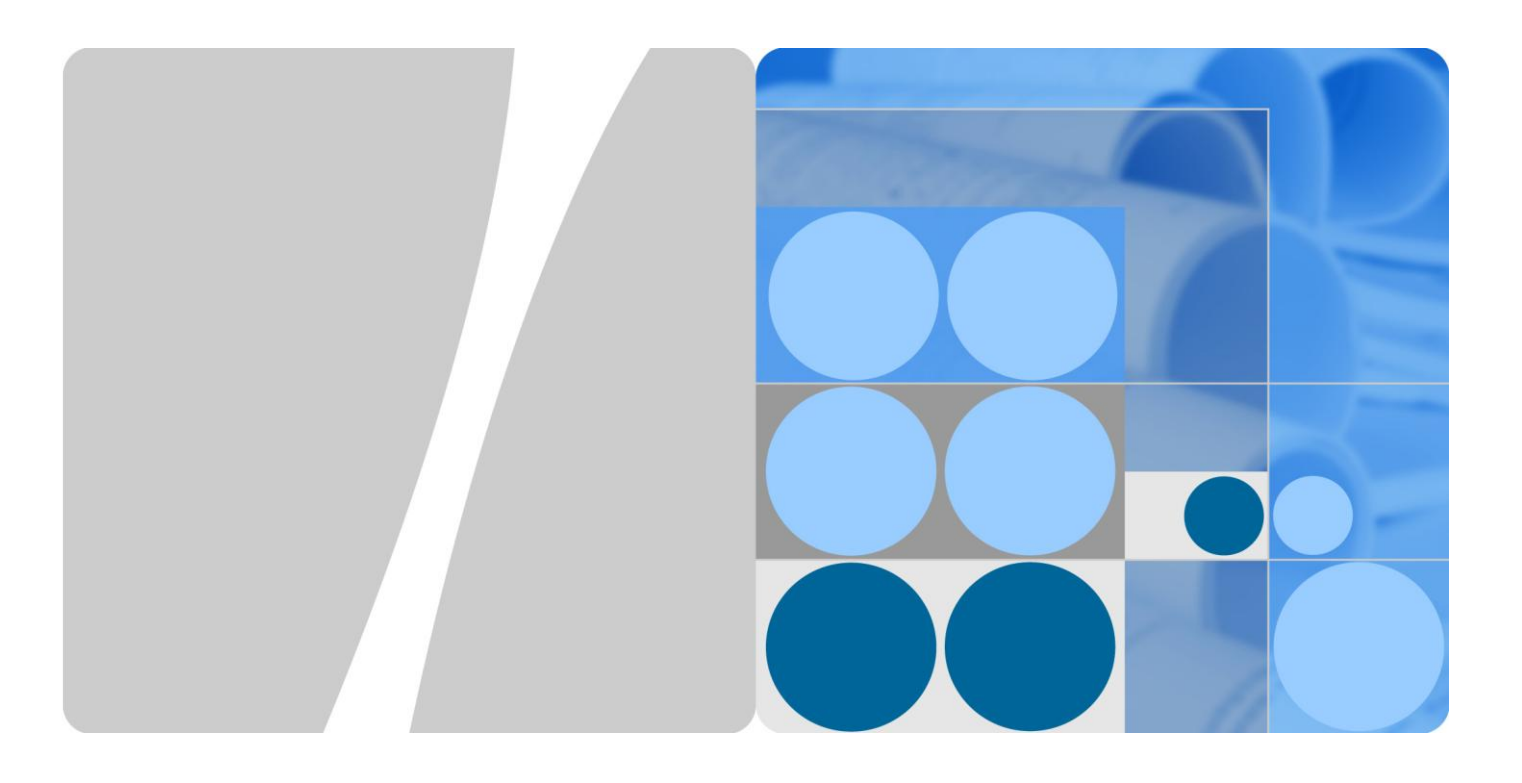

MC703 Wireless Module V100R001

**Issue** 01 **Date** 2009-09-05

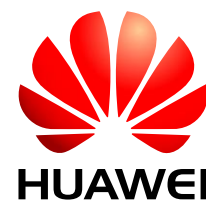

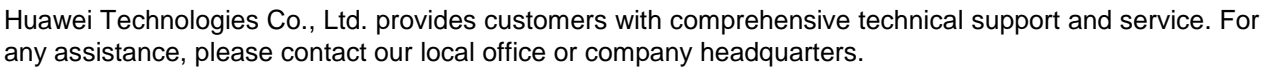

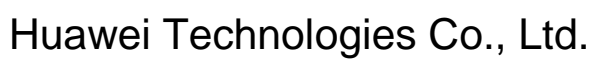

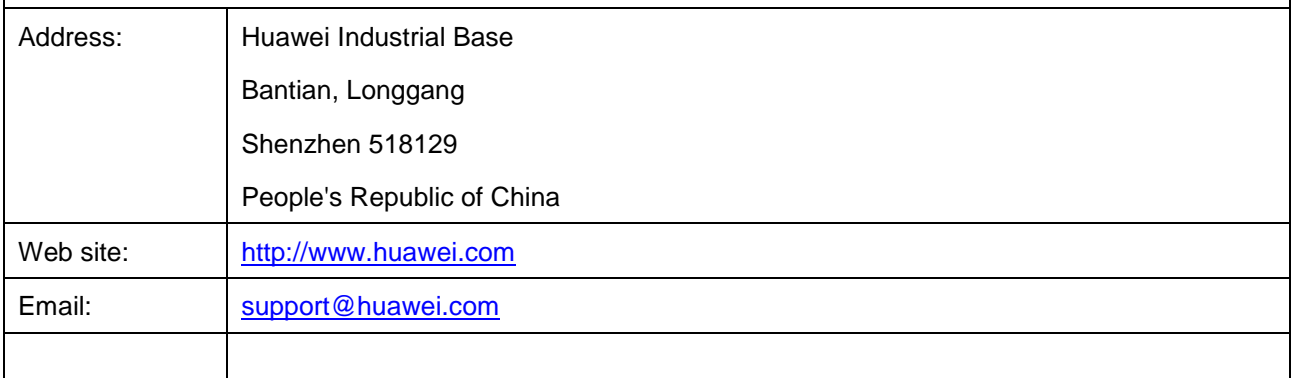

#### **Copyright © Huawei Technologies Co., Ltd. 2008. All rights reserved.**

No part of this document may be reproduced or transmitted in any form or by any means without prior written consent of Huawei Technologies Co., Ltd.

#### **Trademarks and Permissions**

## SIZ

and other Huawei trademarks are trademarks of Huawei Technologies Co., Ltd.

All other trademarks and trade names mentioned in this document are the property of their respective holders.

#### **Notice**

The information in this document is subject to change without notice. Every effort has been made in the preparation of this document to ensure accuracy of the contents, but all statements, information, and recommendations in this document do not constitute the warranty of any kind, express or implied.

### **FCC Statement**

15.19

NOTICE:

This device complies with Part 15 of the FCC Rules.Operation is subject to the following two conditions:

(1) This device may not cause harmful interference, and 2) This device must accept any interference received, including interference that may cause undesired operation.

#### 15.21

#### NOTICE:

Changes or modifications made to this device not expressly approved by Huawei Technologies Co., Ltd. may void the FCC authorization to operate this device.

15.105

NOTE: This device has been tested and found to comply with the limits for a Class B digital device, pursuant to Part 15 of the FCC Rules. These limits are designed to provide reasonable protection against harmful interference in a residential installation. This device generates uses and can radiate radio frequency energy and, if not installed and used in accordance with the instructions, may cause harmful interference to radio communications. However, there is no guarantee that interference will not occur in a particular installation. If this device does cause harmful interference to radio or television reception, which can be determined by connecting or disconnecting the device to a PC, the user is encouraged to try to correct the interference by adopting one or more of the following measures:

Reorient or relocate the receiving antenna.

Increase the distance between the device and the receiver.

Connect the device to an outlet on a circuit different from that to which the receiver is connected.

Consult the dealer or an experienced radio or TV technician for help.

FCC Caution: Any changes or modifications not expressly approved by the party responsible for compliance could void the user's authority to operate this device.

This device is intended for OEM integrators only.

Host system must be labeled with "Contains FCC ID: QISMC703", FCC ID displayed on label.

Antenna use:

The antenna(s) used for this transmitter must be installed to provided a separation distance of at least 20cm from all persons.

# **Contents**

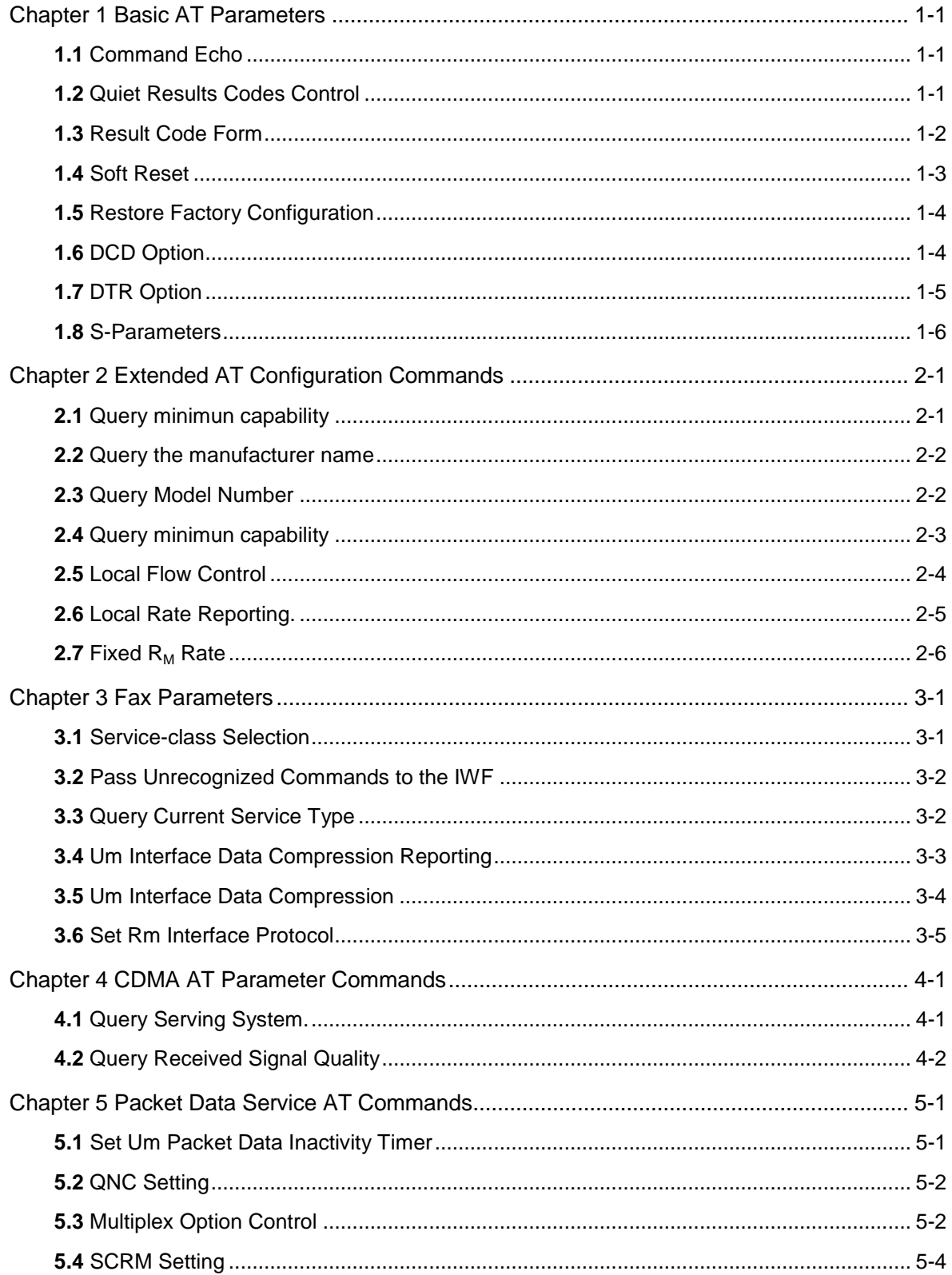

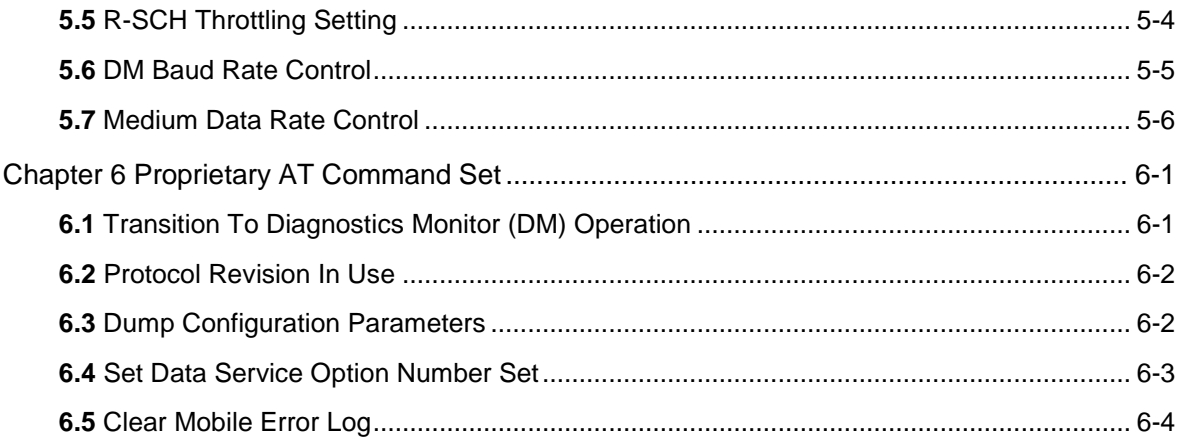

## **Chapter 1 Basic AT Parameters**

## **1.1** Command Echo

#### **Syntax**

**ATE<n>**

#### **Parameter**

The <n> is decimal number corresponding to the option:

- 0: Disables command echo
- 1: Enables command echo. (Default.)

#### **Description**

The command enables or disables the echo of characters to the DTE.

#### **Return Value**

If the command is resolved correctly, the display is OK

Otherwise, the display is ERROR.

#### **Example**

ATE1 OK ATE0 OK

## **1.2** Quiet Results Codes Control

#### **Syntax**

**ATQ<n>**

#### **Parameter**

The <n> is decimal number corresponding to the option:

- 0: Enables result codes to the DTE. (Default.)
- 1: Disables result codes to the DTE.

#### **Description**

The command enables or disables the sending of result codes to the DTE.

#### **Return Value**

If the command is resolved correctly, the display is OK

Otherwise, the display is ERROR.

#### **Example**

ATQ0 OK ATQ1 OK

## **1.3** Result Code Form

#### **Syntax**

**ATV<n>**

#### **Parameter**

The <n> is decimal number corresponding to the option:

0: Enables short-form (terse) result codes. Line feed

is not issued before a short-form result code.

• 1: Enables long-form (verbose) result codes.

```
(Default.)
```
#### **Description**

This command selects the sending of short-form or long-form result codes to the DTE.

#### **Return Value**

If the command is resolved correctly, the display is OK

Otherwise, the display is ERROR.

#### **Example**

ATV0 OK ATV1 OK

## **1.4** Soft Reset

#### **Syntax**

#### **ATZ<n>**

#### **Parameter**

The  $\langle n \rangle$  is always 0

If no <value> is specified, zero is assumed.

#### **Description**

This command causes the modem to perform a soft reset.

#### **Return Value**

If the command is resolved correctly, the display is OK

Otherwise, the display is ERROR.

#### **Example**

ATZ OK ATZ0 OK

## **1.5** Restore Factory Configuration

#### **Syntax**

#### **AT&F<n>**

#### **Parameter**

The  $\langle n \rangle$  is always 0

• If no <value> is specified, zero is assumed.

#### **Description**

Same behavior as ATZ.

#### **Return Value**

If the command is resolved correctly, the display is OK Otherwise, the display is ERROR.

#### **Example**

AT&F OK AT&F0 OK

## **1.6** DCD Option

#### **Syntax**

#### **AT&C<n>**

#### **Parameter**

The <n> is decimal number corresponding to the selected option:

- 0: DCD remains ON at all times.
- 1: DCD ON in accordance with the specified service.

2: DCD always on except wink on channel disconnect.

#### **Description**

The modem controls the DCD output in accordance with the parameter supplied.

#### **Return Value**

If the command is resolved correctly, the display is OK

Otherwise, the display is ERROR.

#### **Example**

AT&C0

OK

## **1.7** DTR Option

#### **Syntax**

**AT&D<n>**

#### **Parameter**

The <n> is decimal number corresponding to the selected option:

- 0: Ignore DTR
- 1: For async service, modem enter online command state following ON-to-OFF transition of DTR; for pkt service, modem end call following On-to-Off transition of
- DTR:
- 2: End call following On-to-Off transition of DTR.

#### **Description**

This command interprets the ON to OFF transition of the DTR signal from the DTE in accordance with the parameter supplied.

#### **Return Value**

If the command is resolved correctly, the display is OK

Otherwise, the display is ERROR.

#### **Example**

AT&D0

OK

## **1.8** S-Parameters

#### **Syntax**

#### **ATS<n>?**

#### **ATS<n>=<value>**

#### **Parameter**

The number *<n>* following the "S" indicates the "parameter number" being referenced. If the number is not recognized as a valid parameter number, an ERROR result code is issued.

Immediately following this number, either a "?" or "=" character must appear. "?" is used to read the current value of the indicated S-parameter; "=" is used to set the S-parameter to a new value.

#### **S-Parameter definitions**

#### **S0 - Number of Rings to Auto-Answer**

S0 sets the number of the rings required before the modem automatically answers a call. the autoanswer function pertrains to Async and Fax services only.

Setting this parameter to zero disables auto-answer mode.

*<value>*Range: 0-255 rings

Default: 0

#### **S3 - Carriage Return Character**

S3 sets the command line and result code terminator character

Range: 0-127, ASCII decimal

Default: 13 (Carriage Return)

#### **S4 - Line Feed Character**

S4 sets the character recognized as a line feed.

The Line Feed control character is output after the Carriage Return control character if verbose result codes are used.

Range: 0-127, ASCII decimal

Default: 10 (Line Feed)

#### **S5 - Backspace Character**

S5 sets the character recognized as a backspace.

The modem will not recognize the Backspace character if it is set to a value that is greater than 32 ASCII.

Range: 0-32, ASCII decimal

Default: 8 (Backspace)

#### **Description**

Reports the value of an S-Parameter or performs an S-Parameterwrite function.

#### **Return Value**

If the command is resolved correctly, the display is OK

Otherwise, the display is ERROR.

#### **Example**

ATS0=3 OK ATS0? 3 OK

## **Chapter 2 Extended AT Configuration Commands**

### **2.1** Query minimun capability

**Syntax**

**AT+GCAP**

#### **Parameter**

*None*

#### **Description**

This extended-format command causes the MT2 to transmit one or more lines of information text in a specific format. The content is a list of additional capabilities command +<name>s, which is intended to permit the user of the MT2 to identify the minimum capabilities of the MT2.

#### **Return Value**

If the command succeeds, the display is:

OK

Otherwise, the display is ERROR.

An MT2 conforming to this standard shall include the following items, as a minimum, in the result code for the +GCAP command:\* +CIS707, +MS, +ES, +DS, +FCLASS

#### **Example**

#### **AT+GCAP**

+CIS707-A, +MS, +ES, +DS, +FCLASS OK

#### **Application**

## **2.2** Query the manufacturer name

#### **Syntax**

**AT +GMI**

#### **Parameter**

None

#### **Description**

This command causes the T2 to transmit one or more lines of information text,determined by the manufacturer, which is intended to permit the user of the MT2 to identify the manufacturer. Typically, the text will consist of a single line containing the name of the manufacturer, but manufacturers may choose to provide more information if desired (for example, address, telephone number for customer service, and so on)

#### **Return Value**

If the command succeeds, the display is:

OK

OK

Otherwise, the display is ERROR.

#### **Example**

```
AT+GMI
+GMI: HUAWEI Technologies
```
**Application**

## **2.3** Query Model Number

#### **Syntax**

**AT+GMM**

#### **Parameter**

None

#### **Description**

*This command causes the MT2 to transmit one or more lines of information text, determined by the manufacturer, which is intended to permit the user of the MT2 to identify the specific model of the device. Typically, the text will consist of a single line containing the name of the product, but manufacturers may choose to provide any information desired*

#### **Return Value**

If the command succeeds, the display is:

OK

Otherwise, the display is ERROR.

#### **Example**

**AT+GMM** +GMM: Model 199

OK

#### **Application**

### **2.4** Query minimun capability

#### **Syntax**

**AT+GMR**

#### **Parameter**

*None*

#### **Description**

This command causes the MT2 to transmit one or more lines of information text, determined by the manufacturer, which is intended to permit the user of the MT2 to identify the version, revision level or date, or other pertinent information of the

device. Typically, the text will consist of a single line containing the version of the product, but manufacturers may choose to provide any information desired.

#### **Return Value**

If the command succeeds, the display is:

OK

Otherwise, the display is ERROR.

#### **Example**

#### **AT+GMR**

```
+GMR: S/W VER: QSC6020-APP-3350 1 [Aug 31 2007 01:00:00]
OK
```
#### **Application**

### **2.5** Local Flow Control

**Syntax**

**AT+IFC=**<fct1>,<fct2>

#### **Parameter**

<fct1>,<fct2>*Flow control type*

- $0 FCTL$  OFF
- 1 XONXOFF\_STRIP\_FCTL
- 2-CTSRFR\_FCTL
- 3 XONXOFF\_NSTRIP\_FCTL

#### **Description**

TE2-MT2 Local Flow Control.This extended-format compound parameter is used to control the operation of local flow control between the TE2 and MT2 ;.TIA/EIA/IS-131 states that this command only applies when the V.42 error control is being used, or when fallback to nonerror control mode is specified to include buffering and flow control. In this standard, this command applies independently of the use and setting of V.42. If V.42 is not used or not configured appropriately, data loss may occur.

#### **Return Value**

If the command succeeds, the display is:

OK

Otherwise, the display is ERROR.

#### **Example**

**AT+IFC=**3,0

OK

#### **Application**

## **2.6** Local Rate Reporting.

#### **Syntax**

**AT+ILRR =**<num>

#### **Parameter**

<num>

0 – Mobile Accepts only "OFF"

#### **Description**

This extended-format numeric parameter controls whether the extended-format +ILRR:<rate> information text is transmitted from the MT2 to the TE2.

#### **Return Value**

If the command succeeds, the display is:

OK

Otherwise, the display is ERROR.

#### **Example**

**AT+ILRR=**0

OK

#### **Application**

## 2.7 Fixed R<sub>M</sub> Rate

**Syntax**

#### **AT+IPR=** <rate>

#### **Parameter**

#### <rate> *R*M *Rate*

 45, 50, 75, 110, 150, 300, 600, 1200, 2400, 4800, 9600, 19200, 38400, 57600, 115200 Note: Rate (45, 50, 75, 110, 150) is not supported currently. And the serial port of most computers can only supported with rate below 115200bps. So some values won't be show up when query it.

#### **Description**

This numeric extended-format parameter specifies the data rate at which the MT2 will accept commands, in addition to 1200 bit/s or 9600 bit/s (as required in EIA/TIA-602). It may be used to select operation at rates at which the MT2 is not capable of automatically detecting the data rate being used by the TE2.

#### **Return Value**

If the command succeeds, the display is:

OK

Otherwise, the display is ERROR.

#### **Example**

**AT+IPR=**115200

OK

#### **Application**

## **Chapter 3 Fax Parameters**

## **3.1** Service-class Selection

#### **Syntax**

**AT+FCLASS**=<value>

#### **Parameter**

#### **Value**

- 0 Class-0
- 1 [Class-1 support unavailable] mobile will return ERROR for +FCLASS=1
- 2 Class-2.0 fax service

#### **Description**

Service-class selection parameter

#### **Return Value**

If the command is resolved correctly, the display is OK

Otherwise, the display is ERROR.

#### **Example**

AT+FCLASS=?  $0, 2.0$ OK AT+FCLASS=1 ERROR AT+FCLASS?

2.0 **OK** 

## **3.2** Pass Unrecognized Commands to the IWF

#### **Syntax**

**AT+CXT**=<value>

#### **Parameter**

value:

- 0 Do not pass unrecognized commands to the IWF.
- 1 When detecting an unrecognized AT command, open transport layer connection and pass unrecognized command to the IWF.

#### **Description**

Pass unrecognized commands to the IWF.

#### **Return Value**

If the command is resolved correctly, the display is OK

Otherwise, the display is ERROR.

#### **Example**

#### $AT+CXT=?$

```
+CXT: (0-1)
OK
AT+CXT=2
ERROR
```
## **3.3** Query Current Service Type

#### **Syntax**

**AT+CAD**?

#### **Parameter**

None

#### **Description**

Query current Service type

#### **Return Value**

- 0 If no service is available
- 1 If CDMA Digital service is available
- 2 If TDMA Digital service is available
- 3 If Analog service is available (values 4 to 255 reserved)

#### **Example**

AT+CAD? +CAD: 1 OK

## **3.4** Um Interface Data Compression Reporting

#### **Syntax**

**AT+CDR**=<value>

#### **Parameter**

value:

- 0 –Do not report Um Interface Data Compression
- 1 –Report Um Interface Data Compression

#### **Description**

Um Interface Data Compression Reporting. This extended-format numeric parameter controls whether the extended-format intermediate result code is transmitted by the MT2. The result code is the same as for the TIA/EIA/ IS-131 +DR: result code.

#### **Return Value**

If the command is resolved correctly, the display is OK

Otherwise, the display is ERROR.

#### **Example**

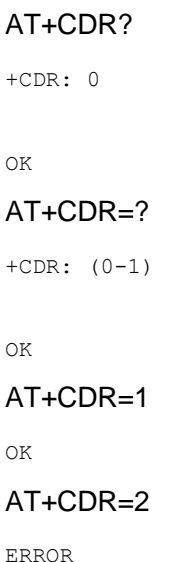

## **3.5** Um Interface Data Compression

#### **Syntax**

**AT+CDS**=<v1>,<v2>,<v3>,<v4>

#### **Parameter**

V1,v2,v3,v4 is the version of compression algorithm.

#### **Description**

Um Interface Data Compression.This extended-format compound parameter controls the V.42bis data compression function on the Um interface. Mobile will only accept 0 as a valid setting.

#### **Return Value**

If the command is resolved correctly, the display is OK

Otherwise, the display is ERROR.

#### **Example**

AT+CDS? +CDS: 0,1,2048,6

OK

```
AT+CDS=1
ERROR
AT+CDS=?
+CDS: (0),(1),(512-65535),(6-250)
OK
AT+CDS=0,1,4096, 7
OK
```
## **3.6** Set Rm Interface Protocol

#### **Syntax**

**AT+CRM**=<value>

#### **Parameter**

value:

- 0 Asynchronous Data or Fax
- 1 Packet data service, Relay Layer Rm interface
- 2 Packet data service,Network Layer Rm interface,PPP
- 3 Packet data service,Network Layer Rm interface,SLIP
- 4 STU-III Service
- 5-127 Reserved for future use
- 128-255 Reserved for manufacturer-specific use

#### **Description**

Set Rm interface protocol. The default value for the parameter shall be 0 if this value is supported by the MT2. If 0 is not supported, the default value shall be manufacturer-specific. Mode selection occurs automatically based on data received.

#### **Return Value**

If the command is resolved correctly, the display is OK

Otherwise, the display is ERROR.

#### **Example**

AT+CRM

OK  $AT+CRM = ?$ +CRM: (0-2) OK AT+CRM? +CRM: 0

OK

## **Chapter 4 CDMA AT Parameter Commands**

## **4.1** Query Serving System.

**Syntax**

**AT +CSS?**

#### **Parameter**

None

#### **Description**

Query Serving System.

#### **Return Value**

**+CSS:** <Band Class>, <Band>, <SID>

*Band Class:*

- C The mobile station is registered with a cellular system.
- $\bullet$   $\blacksquare$  P The mobile station is registered with a PCS system.

#### *Band:*

- CA The mobile station is registered with a cellular A-band system.
- CB The mobile station is registered with a cellular B-band system.
- PA The mobile station is registered with a PCS A-band system.
- PB The mobile station is registered with a PCS B-band system.
- PC The mobile station is registered with a PCS C-band system.
- PD The mobile station is registered with a PCS D-band system.
- PE The mobile station is registered with a PCS E-band system.
- PF The mobile station is registered with a PCS F-band system.
- Z The mobile station is notregistered.

*SID:*

- 0-16383 The mobile station is registered with the system indicated.
- 99999 The mobile station is not registered.

#### **Example**

**AT+CSS?** ?, 14655 OK

## **4.2** Query Received Signal Quality

#### **Syntax**

**AT +CSQ?**

#### **Parameter**

None

#### **Description**

Query Received Signal Quality. Returns the Signal Quality Measure <SQM> and the Frame Error Rate <FER>.

#### **Return Value**

**+CSQ**:<SQM>, <FER>

*Signal Quality Measure <SQM>*

- 0-31 Signal Quality Measurement (see "Note" below).
- 99 SQM is not known or is not detectable.
- All other values are reserved.

#### *Frame Error Rate <FER>*

- $0 0.01\%$
- $\bullet$  1 0.01% to less than 0.1%
- $\bullet$  2 0.1% to less than 0.5%
- 3 0.5% to less than 1.0%
- $\bullet$  4 1.0% to less than 2.0%
- $-5 2.0\%$  to less than 4.0%
- $6 4.0\%$  to less than 8.0%
- $7 8.0\%$
- 99 <FER> is not known or is not detectable.
- All other values are reserved.

#### **Example**

#### **AT+CSQ?**

+CSQ: 31, 99

OK

## **Chapter 5 Packet Data Service AT Commands**

### **5.1** Set Um Packet Data Inactivity Timer

**Syntax**

**AT+CTA=***<value>* **AT+CTA=? AT+CTA?**

#### **Parameter**

<*value*>: ranges from 0 to 255

- 0: Traffic Channel not released during inactivity periods.
- 1-255: Release the Traffic Channel after <value> 1-second intervals have elapsed since last sending or receiving RLP data frames on the Um interface.
- 20: (default)

The **AT+CTA=?** command is used to query the parameter range of the **+CTA** command.

The **AT+CTA?** command is used to query the current value of the **+CTA** parameter.

#### **Description**

Set/Read/Test Um packet data inactivity timer.

#### **Return Value**

If the command fails, the display is:

ERROR

If the command succeeds, the display is:

OK

#### **Example**

AT +CTA=30

OK

## **5.2** QNC Setting

#### **Syntax**

**AT\$QCQNC**=*<onoff>*

#### **Parameter**

#### *<onoff>*

- 0: indicates to disable QNC (use Packet Data service option numbers) (default for HSPD builds).
- 1: indicates to enable QNC (use Async Data Service Option numbers for Packet Data calls).

#### **Description**

Enable/disable QNC capability. Quick Net Connect (QNC) is a different means of performing basic packet data service.

#### **Return Value**

If the command fails, the display is:

ERROR

If the command succeeds, the display is:

OK

#### **Example**

AT\$QCQNC=1

OK

## **5.3** Multiplex Option Control

**Syntax**

**AT+CMUX**=<*A*>,<*B*>

#### **Parameter**

- <*A*>: max. multiplex option to use for the Forward link. Valid numbers are 1 to F (hexadecimal).
- <*B*>: max. multiplex option to use for the Reverse link. Valid numbers are 1 and 2.
- Default is C,2.
- Rules:

If A is omitted, it is assumed to have the same value as B. If A is not omitted, its value remains the same as the previous invocation (or the default). A and B must be either both odd or both even.

If A & B are odd, then the phone will originate Data calls using Rate Set 1. If A & B are even, then the phone will originate Data calls using Rate Set 2.

#### **Description**

This command is used to set the maximum number of multiplex options for the forward and reverse links for MDR (HSPD) calls.

#### **Return Value**

If the command fails, the display is:

ERROR

If the command succeeds, the display is:

OK

#### **Example**

```
AT+CMUX=B,1
OK
AT+CMUX=1
OK
```
#### **Application**

This command format is for MDR (HSPD) builds only. Non-MDR builds use the IS-707 +cmux format 1 (at+cmux=X where X can be 1 for Rate Set 1 or 2 for Rate Set 2).

## **5.4** SCRM Setting

#### **Syntax**

#### **AT\$QCSCRM**=*<onoff>*

#### **Parameter**

*<onoff>*

- 0: indicates that Mobile never SCRMs.
- 1: indicates that Mobile can SCRM as needed.

#### **Description**

For IS2000 mobiles, this enables/disables the mobile from SCRM'ing.

#### **Return Value**

If the command fails, the display is:

ERROR

If the command succeeds, the display is:

OK

#### **Example**

AT\$QCSCRM=0

OK

#### **Application**

Command only applies to SO 33 calls. This value is stored in NV. The default is 1. For MSM500, MSM5105, and MSM5100 ASICs only.

## **5.5** R-SCH Throttling Setting

#### **Syntax**

**AT\$QCTRTL**=*<onoff>*

#### **Parameter**

*<onoff>*:

- 0: indicates that Mobile never throttles R-SCH.
- 1: indicates that Mobile can throttle R-SCH as needed.

#### **Description**

For IS2000 mobiles, this enables/disables the mobile from throttling the R-SCH. The R-SCH is throttled when the assigned R-SCH rate is considered "too high" and could over utilize the CPU.

#### **Return Value**

If the command fails, the display is:

ERROR

If the command succeeds, the display is:

OK

#### **Example**

AT\$QCTRTL=0

OK

#### **Application**

Command only applies to SO 33 calls. This value is stored in NV. Default is 1. For MSM500, MSM5105, and MSM5100 ASICs only.

## **5.6** DM Baud Rate Control

#### **Syntax**

#### **AT\$QCDMR**=<*value>*

#### **Parameter**

 <*value>* : includes 19200, 38400, 57600, 115200, 230400, and 460800, indicating DM baud rate.

Note: Only support these rates(38400, 57600, 115200) in this versions

#### **Description**

This command is to set DM baud rate.

#### **Return Value**

If the command fails, the display is:

ERROR

If the command succeeds, the display is:

OK

#### **Example**

AT\$QCDMR=115200

OK

## **5.7** Medium Data Rate Control

#### **Syntax**

#### **AT\$QCMDR**=<*value>*

#### **Parameter**

<*value>* : ranges from 0 to 3, indicating Medium Data Rate.

- 0: indicates MDR Service Only. The mobile will originate with SOS 22 or SO 25. The mobile will not negotiate to any other service option if SO 22 and SO 25 are unavailable.
- 1: indicates MDR Service, if available. The mobile will originate with SO 22 or SO 25, but will negotiate to a Low-Speed Packet service option if MDR is not available. The mobile will not negotiate to SO 33.
- 2: indicates LSPD only. The mobile will originate a Low-Speed Packet call only. The mobile will not negotiate to SO 22, SO 25, or SO 33.
- 3: indicates SO 33, if available. The mobile will negotiate to MDR or Low-Speed Packet service options if SO 33 is not available.

#### **Description**

This command is to set Medium Data Rate (MDR) (also known as HSPD) setting.

#### **Return Value**

If the command fails, the display is:

ERROR

If the command succeeds, the display is:

OK

### **Example**

AT\$QCMDR=3

OK

## **Chapter 6 Proprietary AT Command Set**

## **6.1** Transition To Diagnostics Monitor (DM) Operation

#### **Syntax**

**AT \$QCDMG**

#### **Parameter**

None

#### **Description**

This command will return "OK" and then transition the phone serial port to DM mode. DM mode runs at 38.4 Kbps and uses a proprietary half-duplex protocol.

#### **Return Value**

If the command fails, the display is:

ERROR

If the command succeeds, no display.

#### **OK Example**

AT\$QCDMG

## **6.2** Protocol Revision In Use

#### **Syntax**

**AT\$QCPREV**

#### **Parameter**

None

#### **Description**

This command will get the Protocol revision in use.

#### **Return Value**

Returns one of the following codes:

1: JSTD008, 3: IS\_95A, 4: IS\_95B, 6: IS\_2000

#### **Example**

AT\$QCPREV 6

## **6.3** Dump Configuration Parameters

#### **Syntax**

**AT&V**

#### **Parameter**

None

#### **Description**

This command will dump the status of all AT parameters. This includes the single-letter parameters not otherwise readable, but does not include the +QC parameters.

#### **Return Value**

status of all AT parameters.

#### **Example**

#### AT&V

&C: 2; &D: 2; &F: 0; E: 1; L: 0; M: 0; Q: 0; V: 1; X: 4; Z: 0; S0: 0 S10: 14; S11: 95; S3: 13; S4: 10; S5: 8; S6: 2; S7: 50; S8: 2; S9: 6 +FCLASS: 0; +CFG: ""; +FCC: 0,1,0,0,0,0,0,0; +FIS: 0,1,0,0,0,0,0,0 +CDR: 0; +CDS: 0,1,2048,6; +CFC: 0; +CQD: 10; +CRC: 0; +CRM: 0; +CTA: 0 +CXT: 0; +DR: 0; +DS: 3,0,2048,6; +EB: 1,0,30; +EFCS: 1; +ER: 0 +ES: 3,0,2; +ESR: 1; +ETBM: 1,1,20; +FAA: 0; +FAP: 0,0,0; +FBO: 0 +FBU: 0; +FCQ: 1,0; +FCR: 0; +FCT: 1E; +FEA: 0; +FFC: 0,0,0,0; +FHS: 0 +FIE: 0; +FIP: 0; +FLI: ""; +FLO: 1; +FLP: 0; +FMS: 0; +FNR: 0,0,0,0 +FNS: ""; +FPA: ""; +FPI: ""; +FPP: 0; +FPR: 8; +FPS: 1; +FPW: "" +FRQ: 0,0; +FRY: 0; +FSA: ""; +FSP: 0; +ICF: 3,3; +IFC: 2,2; +ILRR: 0 +IPR: 115200; +MA: ; +MR: 0; +MS: ; +MV18R: 0; +MV18S: 0,0,0; +CMUX: C,2 +CMEE: 2; +CMGD: 1

## **6.4** Set Data Service Option Number Set

#### **Syntax**

**AT\$QCSO=***<number>*

#### **Parameter**

Number:

- 0 : pre-707 SO numbers (RS 1: Async 4, G3 Fax 5, packet 7; RS 2: Async 12, G3 Fax 13, packet 15)
- 1 : proprietary SO numbers (RS 1: Async 4, G3 Fax 5, packet 7; RS 2: Async 0x8021, G3 Fax 0x8022, packet 0x8020)
- 2 : IS-707 SO numbers (RS 1: Async 0x1004, G3 Fax 0x1005, packet 0x1007; RS 2: Async 12, G3 Fax 13, packet 15)

#### **Description**

This command will Set Data Service Option number set; saves to non-volatile memory.

#### **Return Value**

If the command fails, the display is:

ERROR

If the command succeeds, the display is:

OK.

#### **Example**

AT\$qcso=2

ok

## **6.5** Clear Mobile Error Log

#### **Syntax**

**AT\$QCCLR**

#### **Parameter**

None

#### **Description**

This command will clear the mobile error log.

#### **Return Value**

If the command fails, the display is:

ERROR

If the command succeeds, the display is:

OK.

#### **Example**

AT\$QCCLR \$QCCLR:

OK